**Spezifikation** 

# **Technische Realisierung von Teilnehmeranschlussleitungen über ISIS/OPAL**

## **Version 1.0.0 Stand: 12. November 2003**

Verabschiedet auf der 85. Tagung des AKNN am 09.12.2003

**Herausgegeben vom Arbeitskreis für Technische und betriebliche Fragen der Nummerierung Und der Netzzusammenschaltung (AKNN)**

Erarbeitet vom Unterarbeitskreis "Administrative und betriebliche Abläufe bei dem Zugang zur Teilnehmeranschlussleitung" (UAK TAL)

**Editor**: Thomas Jordan für: T-Com E-Mail: Thomas.Jordan@t-com.net

## Inhaltsverzeichnis

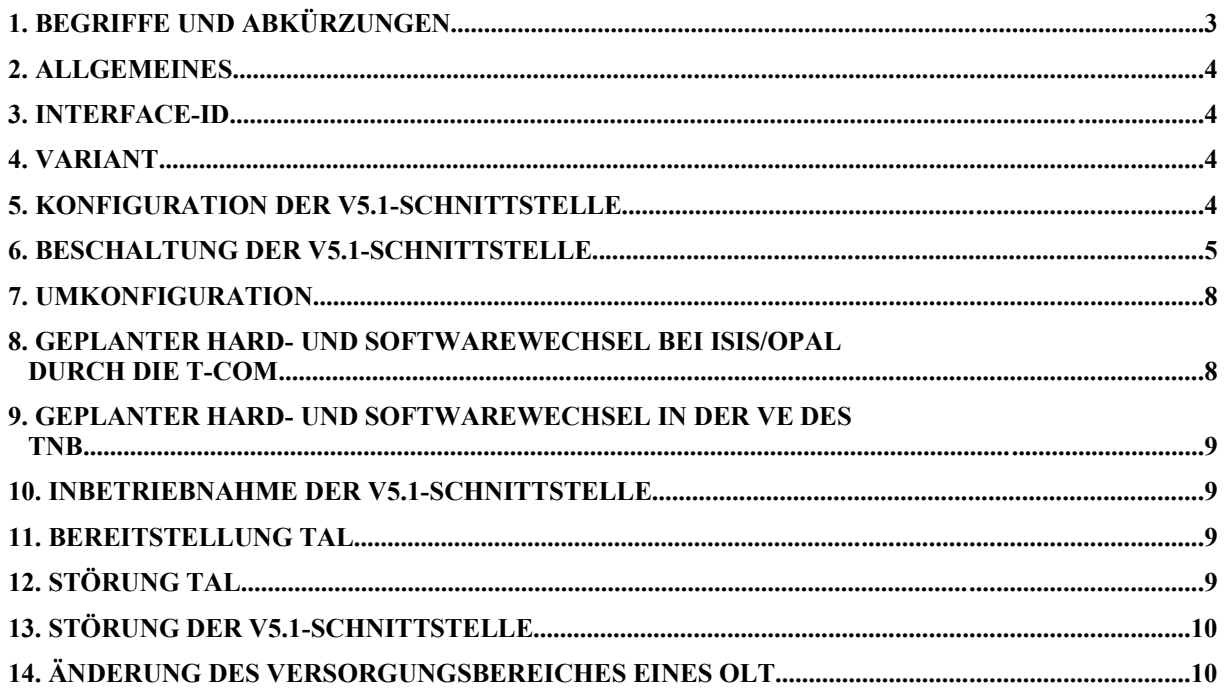

# 1. Begriffe und Abkürzungen

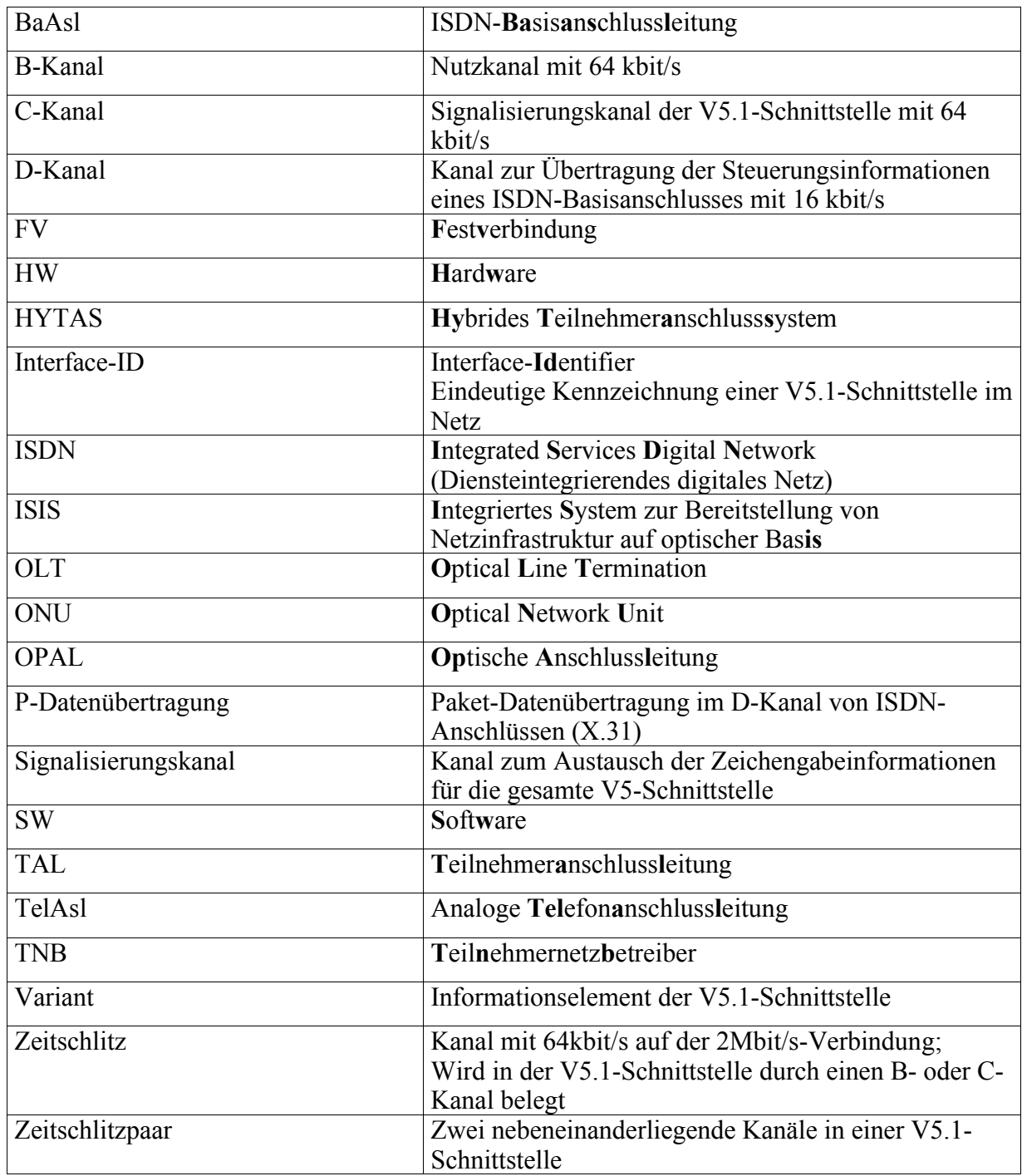

## **2. Allgemeines**

Dieses Konzept zur Realisierung von Teilnehmeranschlussleitungen über ISIS/OPAL berücksichtigt die bis zum .12.11.2003 abgestimmten Änderungen des multilateralen Unterarbeitskreises "Administrative und betriebliche Abläufe bei dem Zugang zur Teilnehmeranschlussleitung" dar.

Grundsätzlich ist das Konzept zur Realisierung von Teilnehmeranschlussleitungen über ISIS/OPAL nicht statisch und kann bei Bedarf angepasst werden.

Über die ISIS/OPAL-Systeme können

- Telefonanschlussleitungen (TelAsl),
- ISDN-Basisanschlussleitungen (BaAsl)
- Primärmultiplexanschlussleitungen (PMxAsl) und
- ggf. Festverbindungen (FV)

realisiert werden.

Bei ausschließlich analoger Nutzung einer V5.1-Schnittstelle lassen sich 30 TelAsl, bei ausschließlicher Nutzung für ISDN bis zu 15 BaAsl realisieren.

Die Bereitstellung einer PMxAsl oder FV erfolgt nicht über eine V5.1-Schnittstelle.

In diesem Konzept werden lediglich die über eine V5.1-Schnittstelle zu realisierenden Teilnehmeranschlussleitungen betrachtet.

#### **3. Interface-ID**

Die Interface-ID wird nach T-Com internen Regeln generiert. Dabei ist sichergestellt, dass jede Interface-ID bei der T-Com einmalig im Bundesgebiet vorhanden ist. Die Interface-ID ist eine 7- oder 8-stellige Ziffer. Der Wertebereich liegt zwischen 1.000.000 bis 16.777.215 und in Ausnahmefällen zwischen 0 bis 99.999.

#### **4. Variant**

Mit der Variant besteht die Möglichkeit entsprechend dem Standard ETS 300 324-1, Abschnitt 14.4.2.5.6, unterschiedliche Datensätze durch Varianten zu kennzeichnen. Die Festlegungen in der 1TR131 zur Variant sind zwingend einzuhalten.

### **5. Konfiguration der V5.1-Schnittstelle**

Die V5.1-Schnittstelle wird entsprechend der T-Com-Richtlinie 1TR 131 konfiguriert.

In der Standardkonfiguration stehen 30 Zeitschlitze (B-Kanäle) zur Verfügung: 1 – 15 und 17 – 31. Der Zeitschlitz 16 ist als Signalisierungskanal (C-Kanal) eingerichtet.

Bei späterer Belegung der V5.1-Schnittstelle mit mehreren BaAsl mit P-Datenübertragung im D-Kanal, die zu einer Überlastung des C-Kanales der V5.1-Schnittstelle führen, kann eine Umkonfiguration notwendig werden, da weitere Zeitschlitze zur P-Datenübertragung (Zeitschlitze 15 und 31) benötigt werden. Diese Umkonfiguration ist vom TNB zu beauftragen.

#### **6. Beschaltung der V5.1-Schnittstelle**

Die Belegung der Zeitschlitze gibt die T-Com vor. Der Zeitschlitz wird immer 2-stellig angegeben. Die Zeitschlitze werden fortlaufend belegt. Ein durch die Kündigung einer TAL freiwerdender Zeitschlitz bzw. freiwerdendes Zeitschlitzpaar wird wieder genutzt.

BaAsl werden auf derselben V5.1-Schnittstelle auf nebeneinanderliegenden Zeitschlitzen (Zeitschlitzpaar) realisiert, wenn ausschließlich BaAsl über diese V5.1-Schnittstelle realisiert werden. Bei bereits bestehenden V5.1-Schnittstellen wird die vorhandene Beschaltung nicht angepasst.

Bei den verschiedenen Konfigurationen werden für die BaAsl folgende Zeitschlitzpaare gebildet:

#### **A) Beschaltung bei Standardkonfiguration**

C-Kanal: Zeitschlitz 16

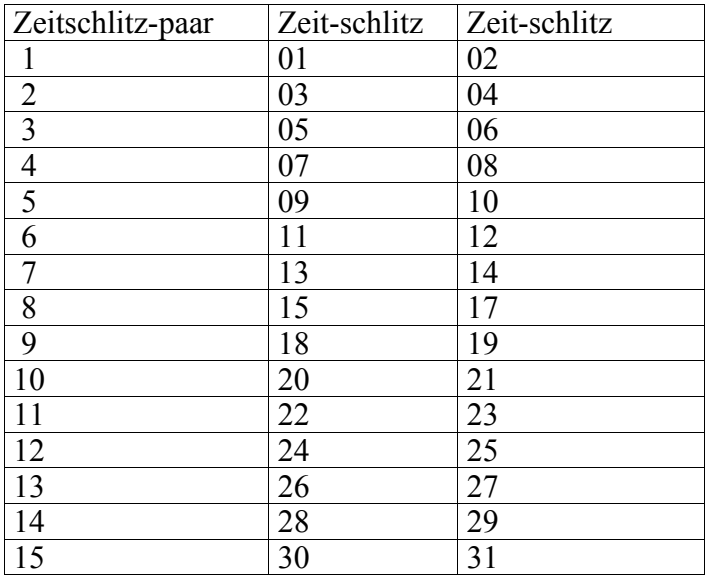

#### **B) Beschaltung bei Konfiguration mit 2 C-Kanälen (nur mit BaAsl)**

C-Kanäle: Zeitschlitze 15 und 16

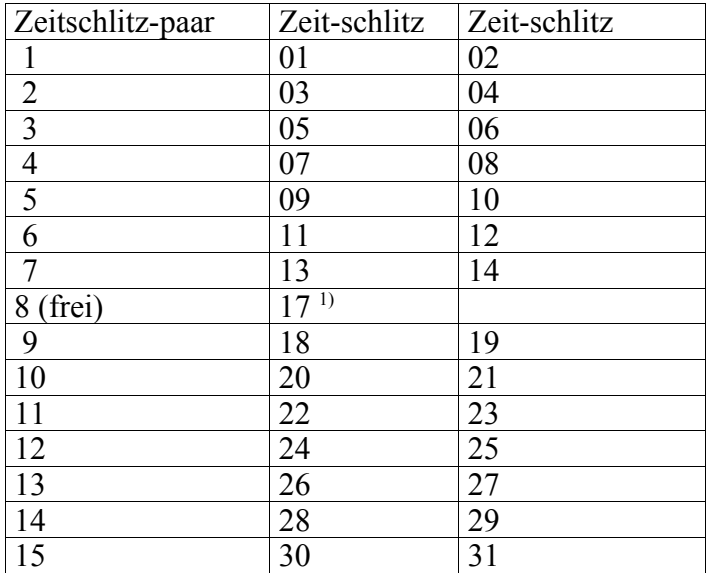

<sup>1)</sup> Kann für eine TelAsl genutzt werden

#### **C) Beschaltung bei Konfiguration mit 3 C-Kanälen (nur mit BaAsl)**

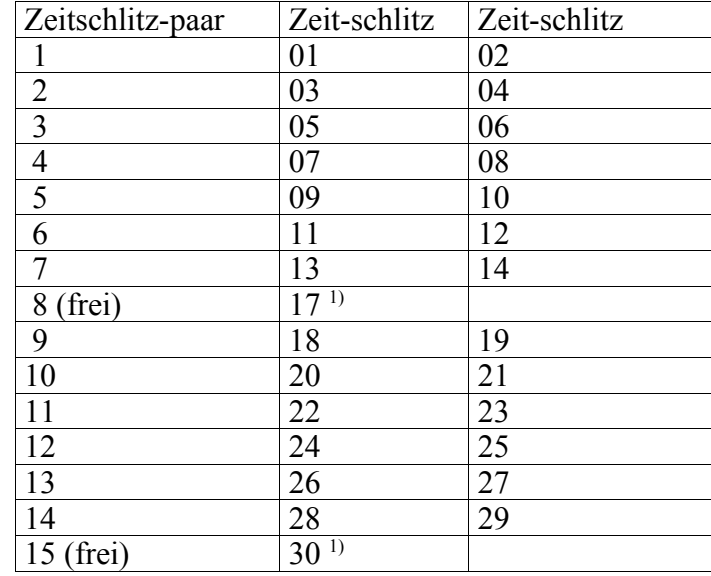

C-Kanäle: Zeitschlitze 15, 16 und 31

<sup>1)</sup> Kann für eine TelAsl genutzt werden

Zur Realisierung einer weiteren BaAsl wird eine weitere V5.1-Schnittstelle auch bereitgestellt, wenn auf der vorhandenen V5.1-Schnittstelle nur noch ein Zeitschlitz frei ist.

Bei der Standardkonfiguration mit ausschließlicher TelAsl-Beschaltung sowie gemischter Beschaltung mit TelAsl und BaAsl werden die Zeitschlitze fortlaufend belegt, d.h., dass eine Bildung von Zeitschlitzpaaren nach den Beschaltungstabellen nicht erfolgt.

Erst nach Vollbeschaltung wird eine weitere V5.1-Schnittstelle bereitgestellt. Es werden keine separaten V5.1-Schnittstellen jeweils für TelAsl und BaAsl bereitgestellt, sondern in diesem Fall wird die V5.1-Schnittstelle gemischt beschaltet.

## **7. Umkonfiguration**

Der TNB kann bei der T-Com eine Umkonfiguration beauftragen. Soll eine bereits beschaltete V5.1-Schnittstelle umkonfiguriert werden, wird die den Zeitschlitz 15 belegende TAL, der als C-Kanal benötigt wird, auf einen freien Zeitschlitz umgeschaltet. Gleichfalls werden die die Zeitschlitze 15 und 31 belegenden TAL, wenn beide als C-Kanäle benötigt werden, auf ein freies Zeitschlitzpaar umgeschaltet. Ggf. wird eine neue V5.1-Schnittstelle bereitgestellt, falls durch den Wegfall von Zeitschlitzen nicht mehr alle TelAsl und BaAsl über die bestehende V5.1-Schnittstelle realisiert bleiben können.

Die Umkonfiguration erfordert zunächst eine Außerbetriebnahme der V5.1-Schnittstelle und anschließende Wiederinbetriebnahme sowohl auf der Vermittlungs- als auch auf der ISIS/OPAL-Seite.

#### **8. Geplanter Hard- und Softwarewechsel bei ISIS/OPAL durch die T-Com**

Bei Hard- und Softwarewechsel seitens der T-Com wird der TNB schriftlich und unter Angabe einer Rückrufnummer informiert, wenn

- ein Ausfall der Endkunden des TNB zu erwarten ist oder
- der TNB betroffen ist

Geplante Maßnahmen mit einer Ausfallzeit < 5 Minuten werden dem TNB 5 Werktage und mit einer Ausfallzeit > 5 Minuten 7 Werktage vorher mitgeteilt.

Die Arbeiten werden in der Regel in einem Zeitfenster zwischen 01.00 und 05.30 Uhr ausgeführt. Bei nicht vorhersehbaren Verzögerungen erhält der TNB innerhalb des Wartungsfensters eine Mitteilung über die voraussichtliche Dauer. In diesem Fall erhält der TNB zusätzlich eine Fertigmeldung.

Zur optimalen Nutzung der technischen Ressourcen kann es zu Umschaltungen in der ONU kommen. Diese Umschaltungen werden in der Regelarbeitszeit (entsprechend dem Standardvertrag über den Zugang zur Teilnehmeranschlussleitung, Abschnitt 6) durchgeführt. Betroffen von solchen Umschaltungen sind lediglich TelAsl. Der Zeitpunkt der Umschaltungen wird von der T-Com kurzfristig entschieden. Der TNB wird zu Beginn und nach Abschluss der Umschaltungen informiert.

Die Ausfallzeit des einzelnen TelAs beträgt in der Regel maximal 5 min.

Bei Änderungen des V5.1-Schnittstellen-Protokolls, bei denen die neue Version nicht abwärts kompatibel ist, ist der TNB verpflichtet, diese in seiner VE anzupassen, wenn die T-Com diese Änderung vornimmt. Die T-Com teilt diese Änderung mindestens 12 Monate vorher dem TNB mit. Die Umsetzung der Änderung und damit der Anpassung kann lokal zu verschiedenen Zeitpunkten erfolgen.

#### **9. Geplanter Hard- und Softwarewechsel in der VE des TNB**

Der TNB ist verpflichtet, bei Arbeiten, die die V5.1-Schnittstelle betreffen, diese rechtzeitig bei der T-Com anzuzeigen, da eventuell Beeinträchtigungen im System HYTAS auftreten können.

Aus dem HW-/SW-Wechsel resultierende Störungen werden erst nach Störungsmeldung durch den TNB bearbeitet.

## **10. Inbetriebnahme der V5.1-Schnittstelle**

Wenn eine neue V5.1-Schnittstelle bereitgestellt werden muss, fordert die T-Com rechtzeitig die Schaltangaben beim TNB an.

Eine neue V5.1-Schnittstelle wird nur in Betrieb genommen, wenn damit eine konkrete TAL-Beauftragung verbunden ist. Die Inbetriebnahme einer neuen V5.1-Schnittstelle erfolgt 2 Werktage vor dem bestätigten Bereitstellungstermin der ersten über diese V5.1-Schnittstelle in Betrieb zu nehmenden TAL, allerdings frühestens 7 Werktage nach Bestellung der TAL. Der Zeitschlitz der in Betrieb zu nehmenden TAL wird erst zwei Tage nach Inbetriebnahme der V5.1-Schnittstelle aktiviert. "Erste" TAL können auch mehrere TAL sein, wenn diese denselben Bereitstellungstermin über dieselbe V5.1-Schnittstelle haben. Die Inbetriebnahme der V5.1 erfolgt durch den TNB ohne Mitwirkung der T-Com. Bei auftretenden Problemen gibt der TNB eine Störungsmeldung ab. Falls erforderlich, setzt sich der Techniker der T-Com mit dem auf der Störungsmeldung angegebenen Ansprechpartner des TNB in Verbindung.

## **11. Bereitstellung TAL**

Bei der Bereitstellung der TelAsl und BaAsl wird der Regelprozess für die Bereitstellung der TAL angewandt.

Mit der Auftragsbestätigung erhält der TNB die Angabe des bzw. der Zeitschlitze(s) und die Interface-ID.

## **12. Störung TAL**

Bei der Störung bzw. Entstörung der TelAsl und BaAsl wird der Regelprozess für die Störung bzw. Entstörung der TAL angewandt.

Die Störungsmeldung enthält die Interface-ID und eine genaue Störungsbeschreibung, z.B. "kein Wählton" oder "kein ankommender Ruf".

## **13. Störung der V5.1-Schnittstelle**

Eine Störungsmeldung zur V5.1-Schnittstelle kann lediglich bei Totalausfall gemeldet werden.

Die Störungsmeldung enthält eine genaue Störungsbeschreibung Die Mindestangabe ist "Ausfall der V5.1-Schnittstelle".

Bei der Störungsmeldung gibt der TNB folgende Daten mit an:

- Interface-ID der V5.1-Schnittstelle
- Mindestens die Leitungsbezeichnung einer TAL, die über diese V5.1-Schnittstelle geführt ist. Bei Protokollfehlern den Mitschnitt eines Protokolltesters als Textdatei.

Ist die Störung nach Rückmeldung durch die T-Com nicht beseitigt, erfolgt eine weitere Störungsmeldung. Daraufhin meldet sich die T-Com bei dem auf der Störungsmeldung angegebenen Ansprechpartner des TNB.

## **14. Änderung des Versorgungsbereiches eines OLT**

Im Zusammenhang mit Maßnahmen im Netz der T-Com kann sich der Versorgungsbereich eines OLT ändern ("OLT-Teilung"). Als Folge einer solchen "OLT-Teilung" kann die Umschaltung einzelner TelAsl bzw. BaAsl auf eine V5.1-SSt in einem anderen OLT erforderlich werden. Dadurch werden zusätzliche V5.1-SSt beim TNB und bei der T-Com benötigt.

Die T-Com informiert den TNB 4 Monate vor der geplanten "OLT-Teilung" über

- den vorgesehenen Zeitraum der Umschaltemaßnahmen
- Anzahl der umzuschaltenden TAL zum Zeitpunkt der Information
- Anzahl der zusätzlich benötigten V5.1-SSt

Die T-Com teilt den TNB 20 Werktage vor der "OLT-Teilung" die geplanten Umschalttermine der betroffenen ONU (KVz-Bereiche) mit.

Der TNB teilt der T-Com spätestens 15 Werktage vor der geplanten Umschaltung die DA im Vbk zum ÜVt mit.

Die T-Com teilt den TNB 10 Werktage vor der geplanten "OLT-Teilung" mit:

- die neuen Interface-ID
- die umzuschaltenden TAL
- die alten und neuen Zeitschlitze
- die verbindliche Umschalttermine

Die neuen V5.1-SSt werden 2 Tage vor Beginn der Umschaltungen in Betrieb genommen.